## **Blackboard**

## **About the Course Copying Concurrency Limit in Blackboard Learn**

Date Published: Mar 14,2023 Category: Planned First Fix Release:Functioning as Designed: Product:Data Management and Integrations Learn,Performance Learn; Version:Learn 9 1 3900 0,Learn 9 1 Q4 2019,Learn 9 1 3900 2 0,Learn 9 1 3900 4 0,Learn 9 1 3900 8 0,Learn 9 1 3900 6 0,Learn 9 1 3900 10 0,SaaS **Article No.:** 000075446

**Product:** Blackboard Learn

**Description:** There is a global concurrency limit for the execution of queued tasks in Blackboard Learn.

Symptoms: When multiple courses are submitted for copying via a particular method, only up to a certain number at a time runs per method. The two methods are SIS and GUI copying; for each the limit is 4.

Therefore: at maximum eight courses can be "running" a copy task at a given time: four GUI course copies and four SIS copies.

**Information:** There have been several changes to the values over time. As of publication the history of changes is:

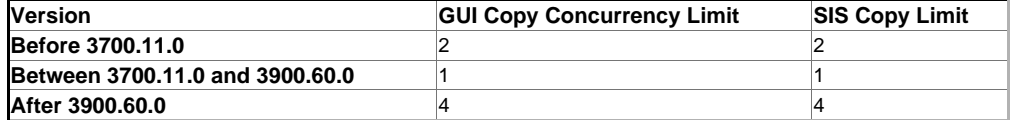